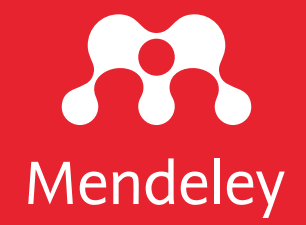

# App Smashing #3: Mendeley X Lens

## Eric Kunto Aribowo Mendeley Advisor | PSPI Relawan Jurnal Indonesia

kolaborasi dengan TemanAcara yang diselenggarakan pada Rabu, 10 Juni 2020 | 13.00-14.30 WIB Via meet.google.com/buu-fupd-nbw

DOI: 10.6084/m9.figshare.12456767

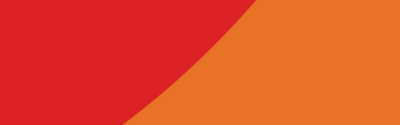

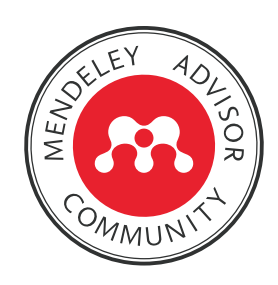

Lisensi: CC-BY (kecuali logo)

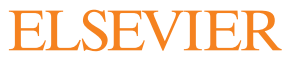

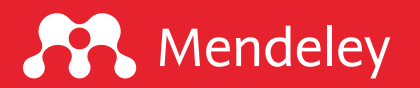

## Beberapa poin penting yang harus diperhatikan

- 1. Kami akan merekam agenda ini. Dengan kata lain, hak cipta ada di tangan kami. Video rekaman akan kami unggah di kanal YouTube Eric Kunto Aribowo dan website www.erickunto.com serta akan kami informasikan kemudian kepada seluruh peserta melalui email (maksimal 3x24 jam).
- 2. Anda dilarang melakukan perekaman layar karena termasuk pelanggaran Hak Cipta. Hak Cipta dilindungi Undang-Undang.
- 3. Segala bentuk aktivitas, baik narasumber maupun peserta akan direkam. Untuk mengantisipasi halhal yang tidak perlu ditayangkan, Anda dapat mematikan kamera.
- 4. Kami menyarankan agar Anda memperhatikan paparan narasumber pada saat acara berlangsung. Silakan mencoba kedua aplikasi/software ini sebelum dan sesudah acara.
- 5. Slide paparan akan dibagikan selepas acara.
- 6. Dengan bergabung di acara ini secara otomatis Anda menyetujui ketentuan-ketentuan ini.

Informasi: sertifikat elektronik dari TemanAcara akan dikirimkan melalui email maksimal 1x24 jam

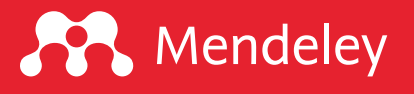

## Disklaimer

Agenda ini tidak memberikan penjelasan terkait fungsi-fungsi dasar dan daftar pusataka, mengelola referensi, memberikan anotasi, dl ditampilkan di acara ini merupakan App Smashing "is the process projects or complete tasks" (Greg Kulowi

Perangkat lunak yang digunakan:

Mendeley Desktop version 1.19.4 for Lens version 6.7.6 (web-based)

Foeckler, P., Victor H., Jan R. 2008. Mendeley, https://www.mende Cambia and Queensland University of Technology. 2018. L

# Mendeley App Smashing Series

#### **A** Mendeley

#### www.mendeley.com

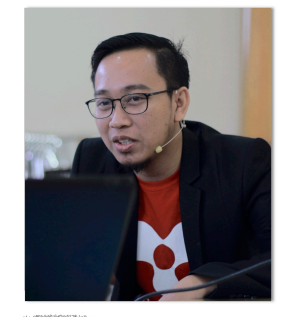

#### **Mendeley App Smashing**

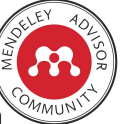

App Smashing #1: Mendeley X Publish or Perish

Eric Kunto Aribowo | Mendeley Advisor Rabu, 3 Juni 2020 | 13.00-14.30 WIB Info: temanacara.com/mendeley-pop

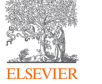

Narahubung: Teman Acara (0857 8143 5458) HTM: Rp20.000,00

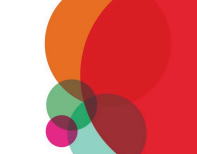

www.mendeley.com

## **A** Mendeley

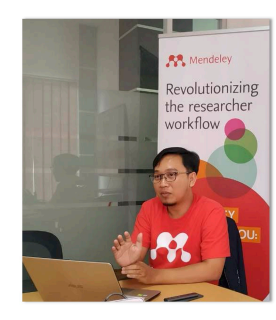

#### **Mendeley App Smashing**

App Smashing #3: Mendeley X Lens

Eric Kunto Aribowo | Mendeley Advisor Rabu, 10 Juni 2020 | 13.00-14.30 WIB Info: temanacara.com/mendeley-lens

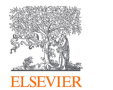

Narahubung: Teman Acara (0857 8143 5458) HTM: Rp20.000,00

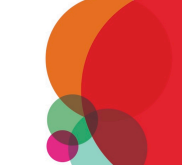

### Klik pada gambar untuk melakukan pendaftaran

#### **A** Mendeley

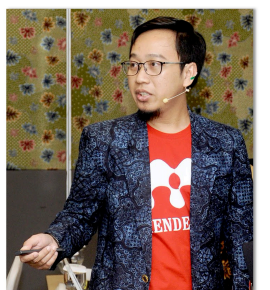

#### **Mendeley App Smashing**

App Smashing #2: Mendeley X Dimensions

Eric Kunto Aribowo | Mendeley Advisor Selasa, 9 Juni 2020 | 13.00-14.30 WIB

Info: temanacara.com/mendeley-dimensions

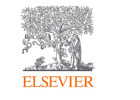

Narahubung: Teman Acara (0857 8143 5458) HTM: Rp20.000,00

### **A** Mendeley

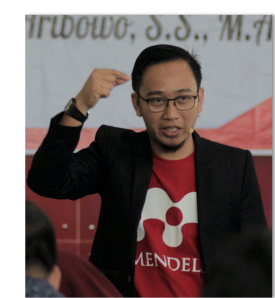

#### **Mendeley App Smashing**

App Smashing #4: Mendeley vs VOSviewer

Eric Kunto Aribowo | Mendeley Advisor Kamis, 11 Juni 2020 | 13.00-14.30 WIB Info: temanacara.com/mendeley-vos

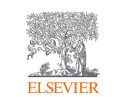

Narahubung: Teman Acara (0857 8143 5458) HTM: Rp50.000,00

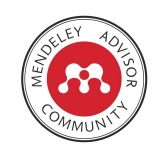

www.mendeley.com

www.mendeley.com

æ

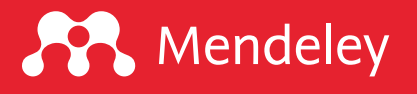

## Apa itu Lens?

The Lens is an open global cyberinfrastructure to make the innovat more transparent and inclusive.

The Lens is building an open platform for Innovation Cartography. all [of the patent documen](https://about.lens.org/)ts in the world as open, annotatable digit with scholarly and technical literature along with regulatory and bu document collections, aggregations, and analyses to be shared, anr open mapping of the world of knowledge-directed innovation. Ulti the patent system as a teaching resource to inspire and inform entre makers. Within the next two years, we expect to host over 95% of the link to most of the scholarly literature, creating open public innovation institutions.

Sumber: https://about.lens.org

# Apa saja janji dan siapa saja kolabo

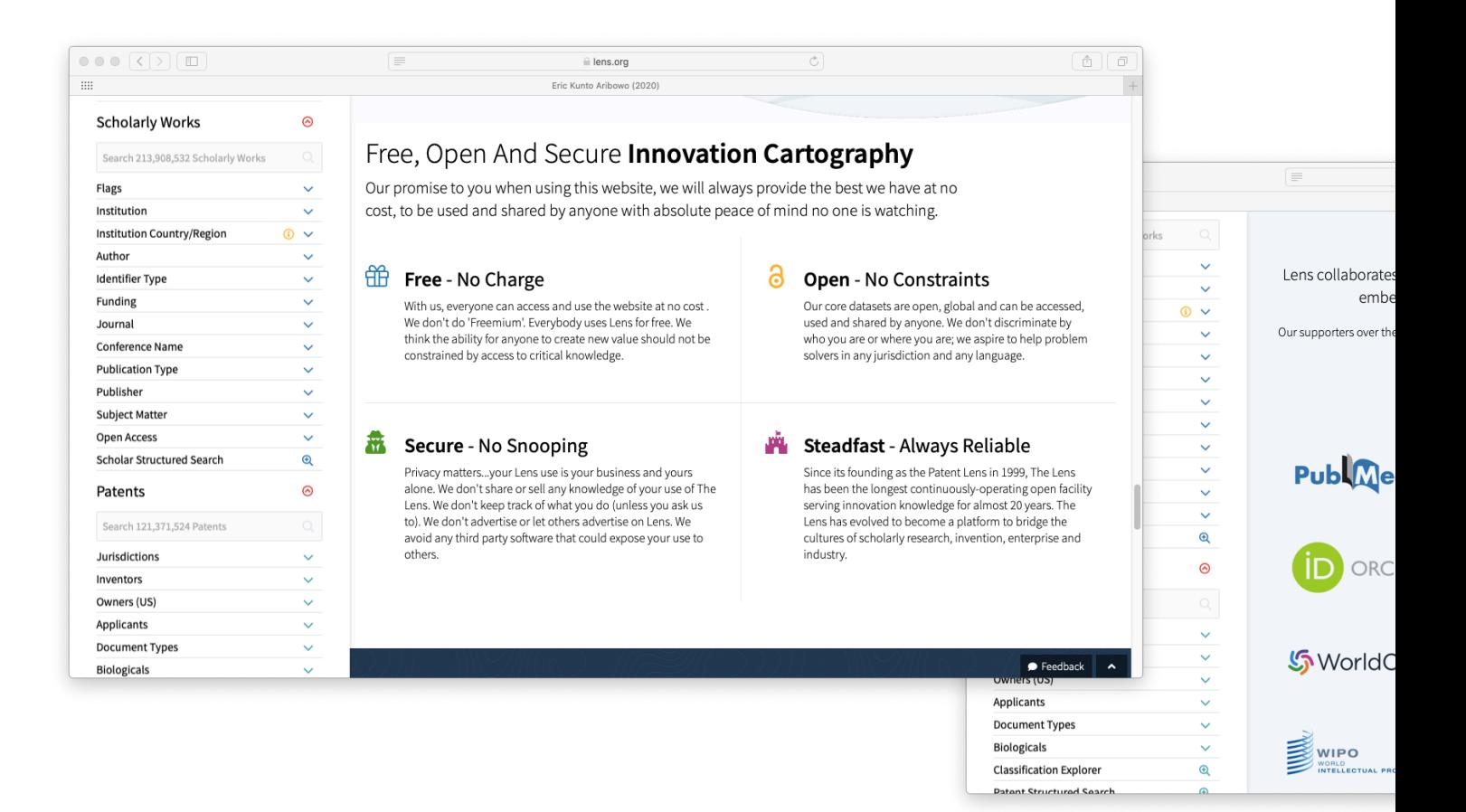

Sumber: https://about.lens.org

# Apa saja yang dapat ditelusur d

 $\Box$ 

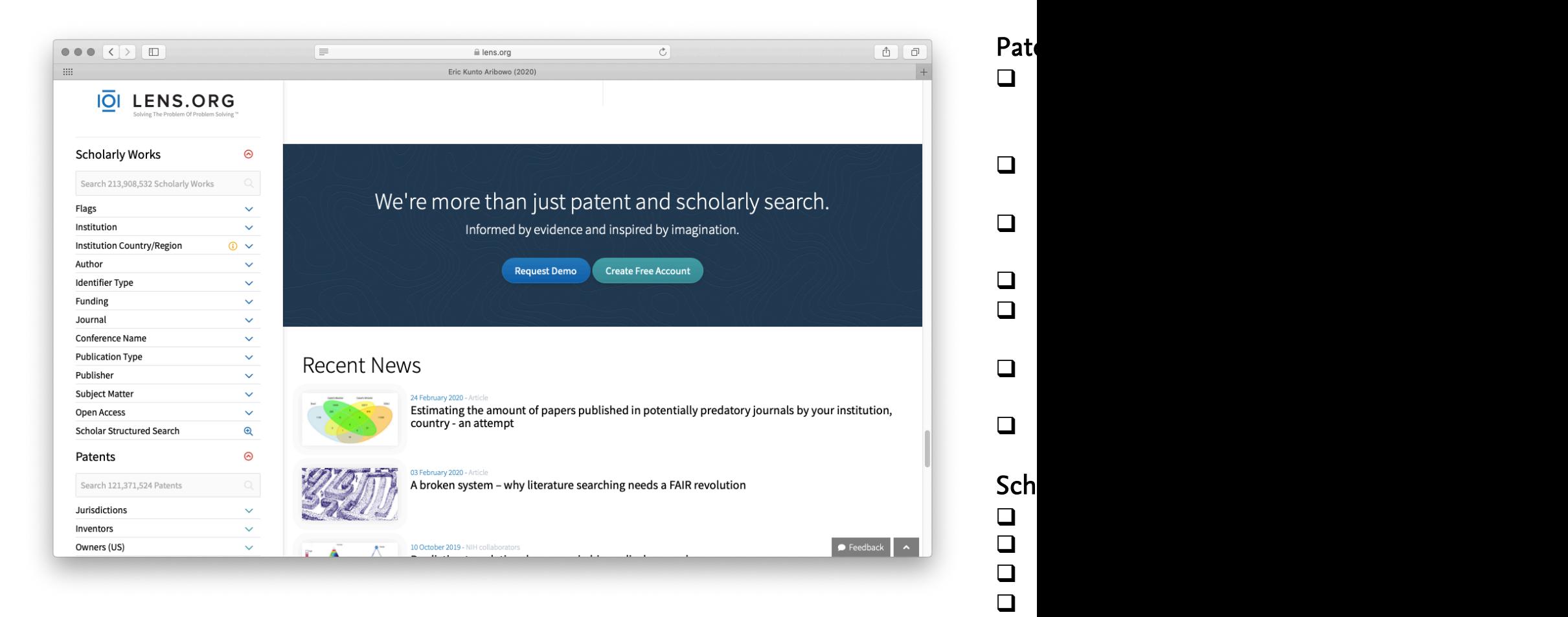

# <sup>7</sup> Sumber: https://about.lens.org

## Bagaimana mendapatkan akun gra

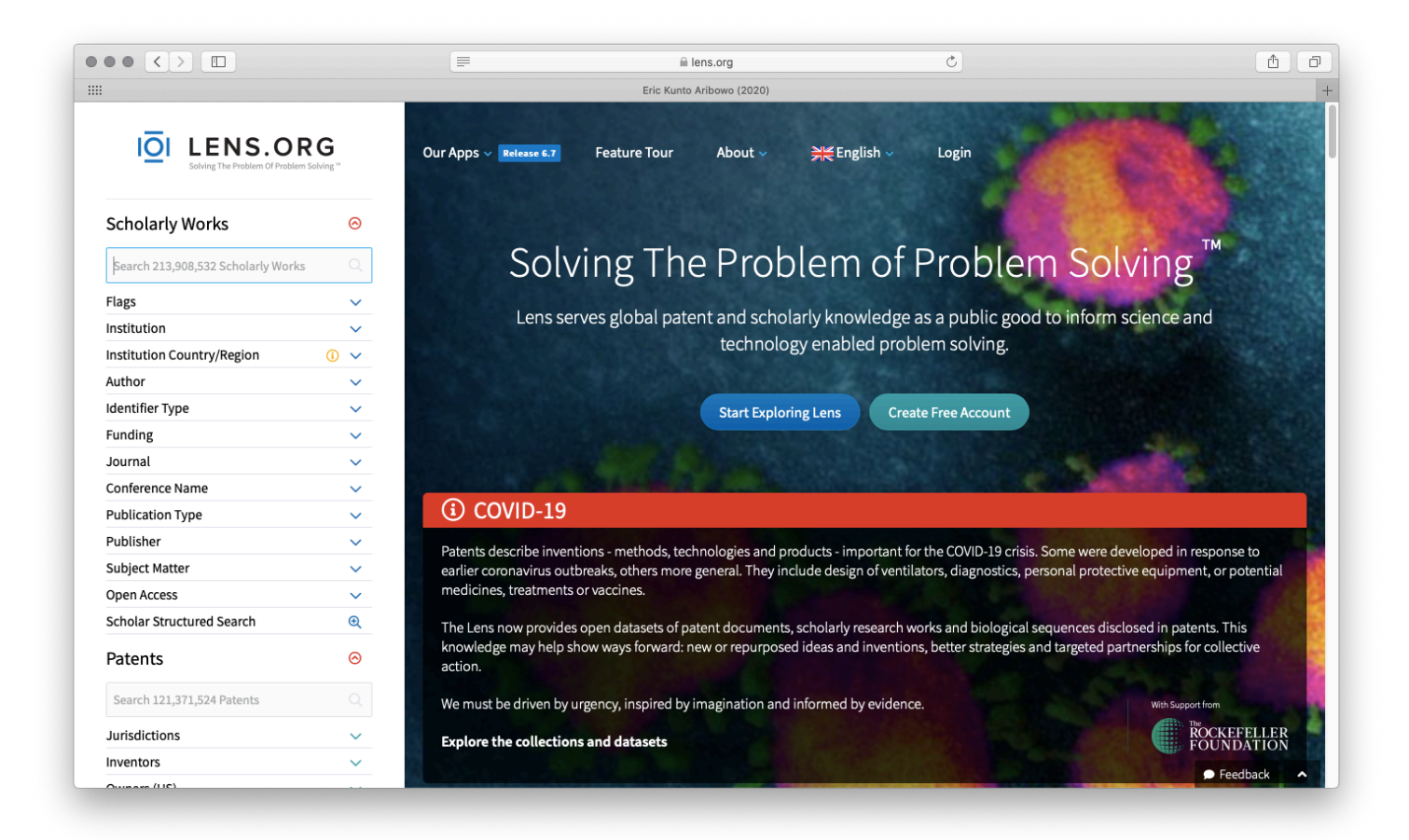

# **SP** Mendeley

# Bagaimana cara menarik data d

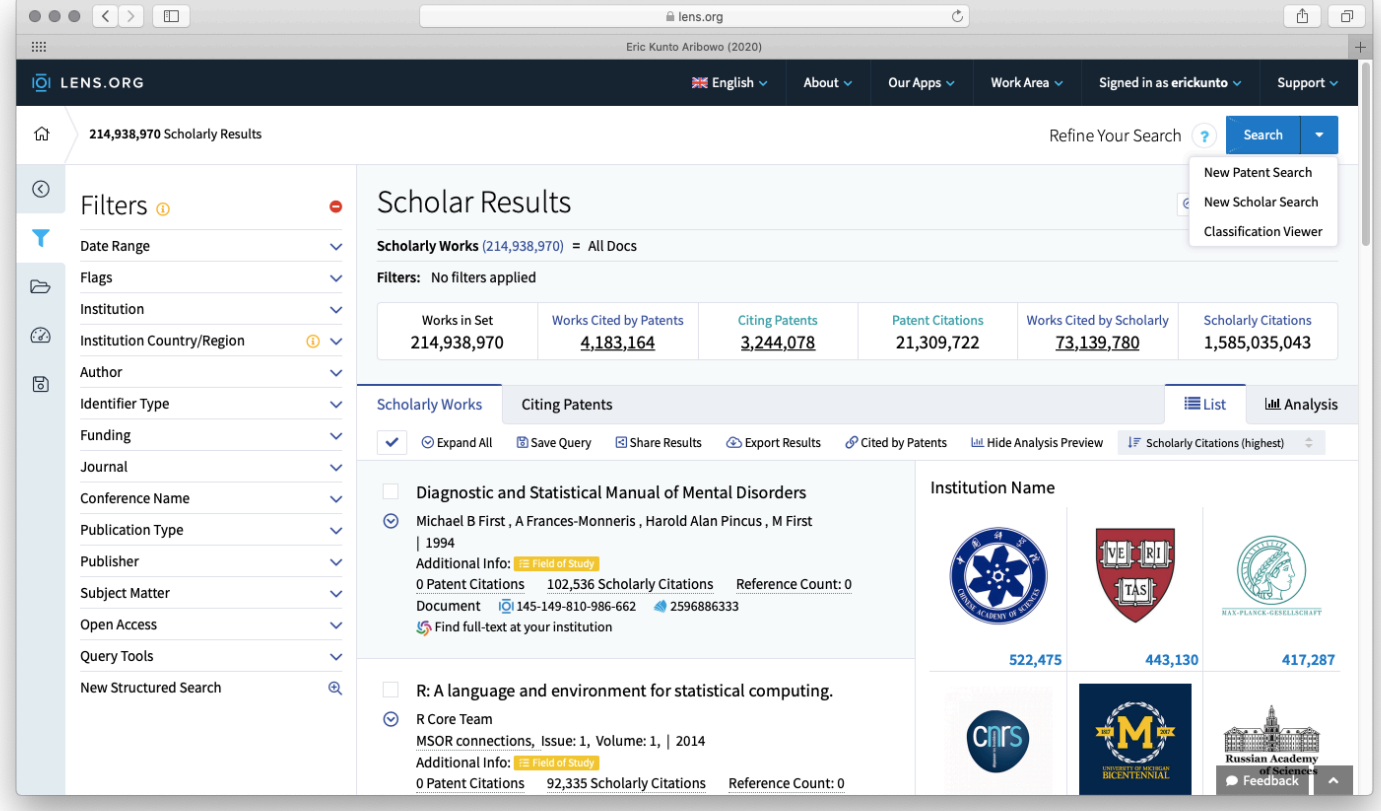

## **SP** Mendeley

## Bagaimana cara menarik data d

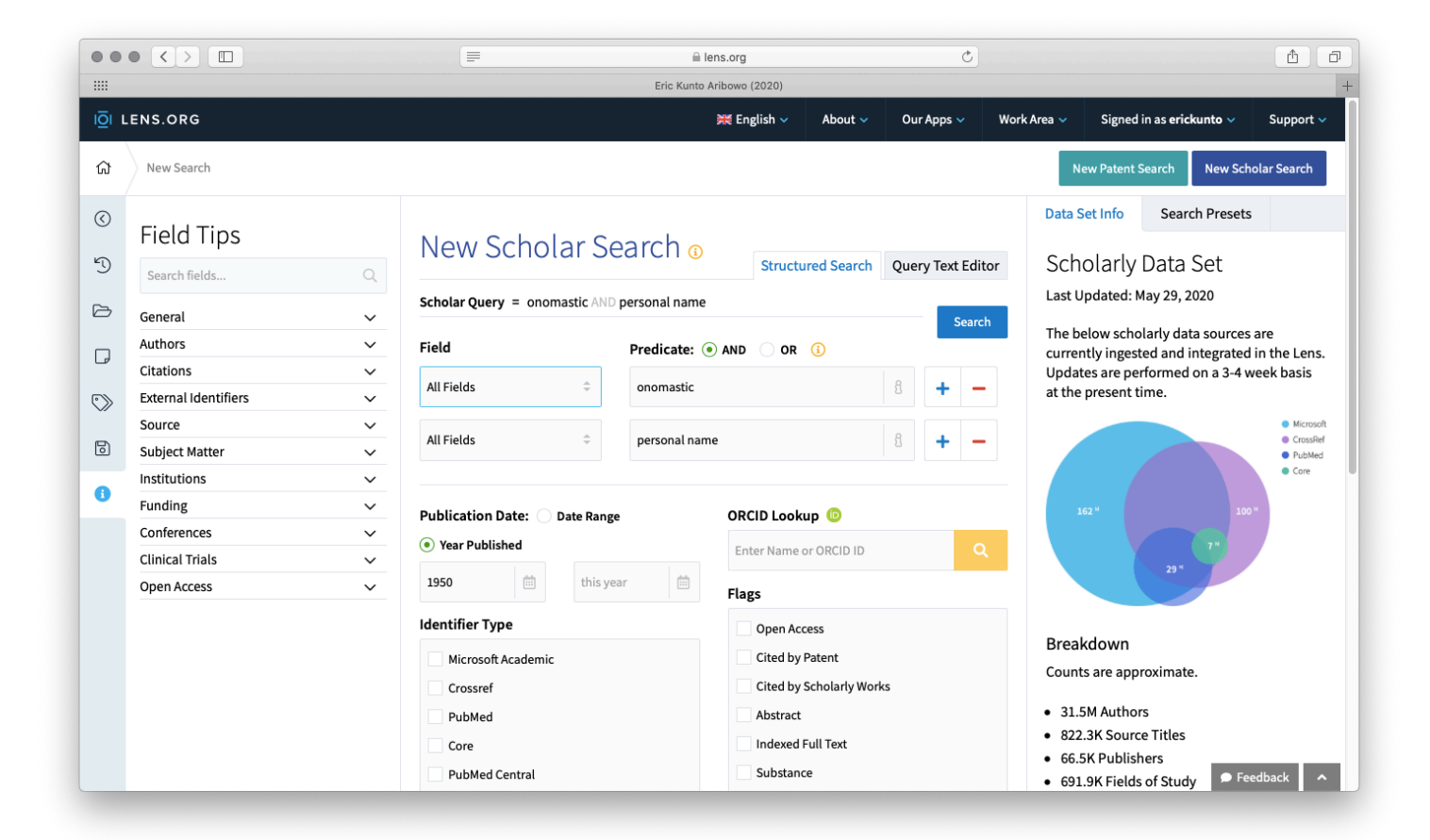

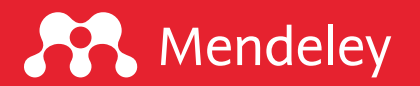

## Apa saja yang bisa ditemukan dari penarikan data Lens?

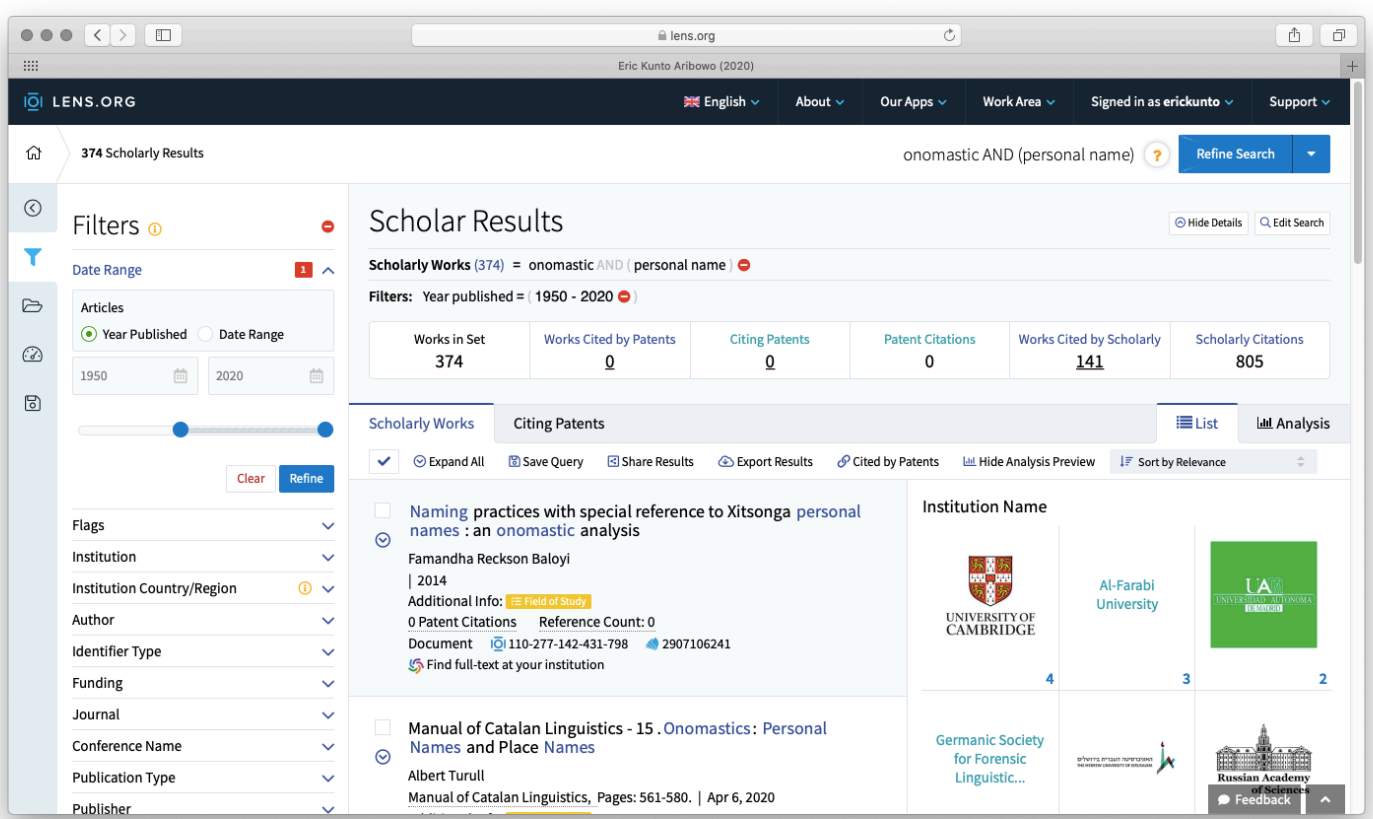

## Filter:

- 1. Institusi
- 2. Negara/Regional
- 3. Penulis
- 4. Basisdata
- 5. Pemberi dana
- 6. Jurnal
- 7. Nama Konferensi
- 8. Tipe publikasi
- 9. Penerbit
- 10. Bidang riset
- 11. Open Access

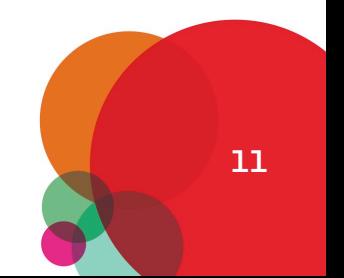

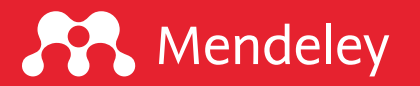

## Apa saja analisis yang disajikan Lens?

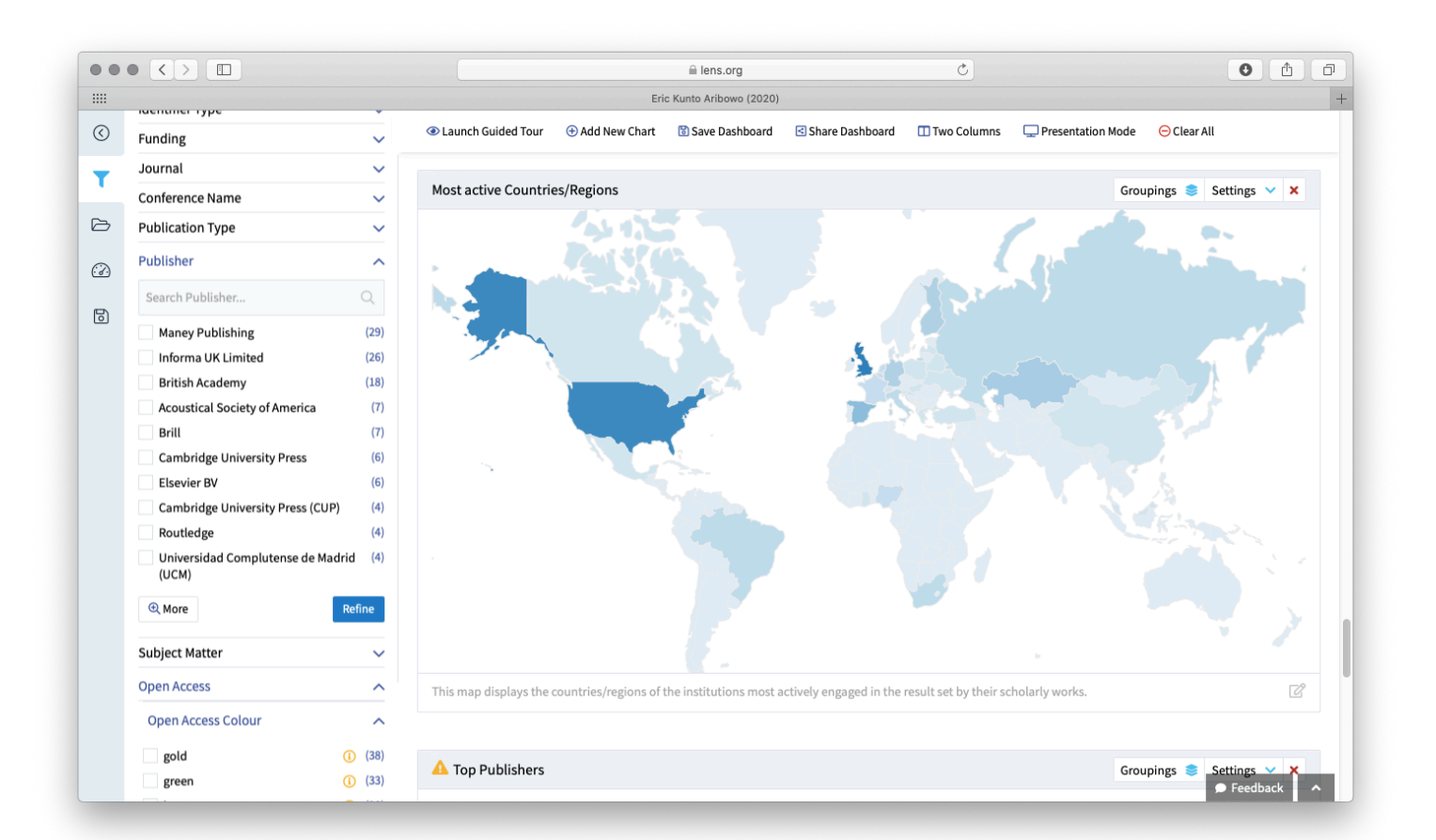

## Grafik analisis:

- 1. Top institutions
- 2. Scholarly works over time
- 3. Top fields of study
- 4. Fields of study covered
- 5. Most active authors
- 6. Works cited by patens/scholarly works
- 7. Most active countries/regions
- 8. Top publisher
- 9. Top journals by publisher

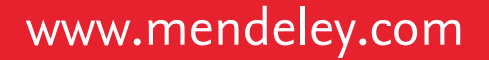

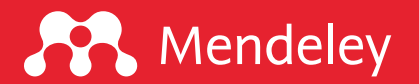

# "I'm still learning." -Michelangelo

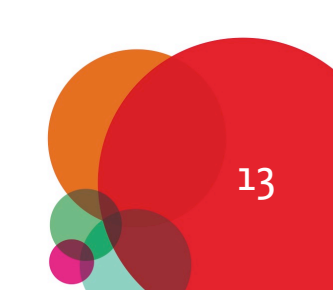

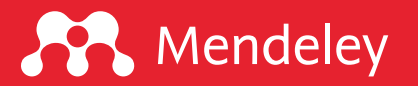

## Bagaimana cara menyimpan hasil pencarian dari Lens dan mengimpor ke Mendeley Desktop?

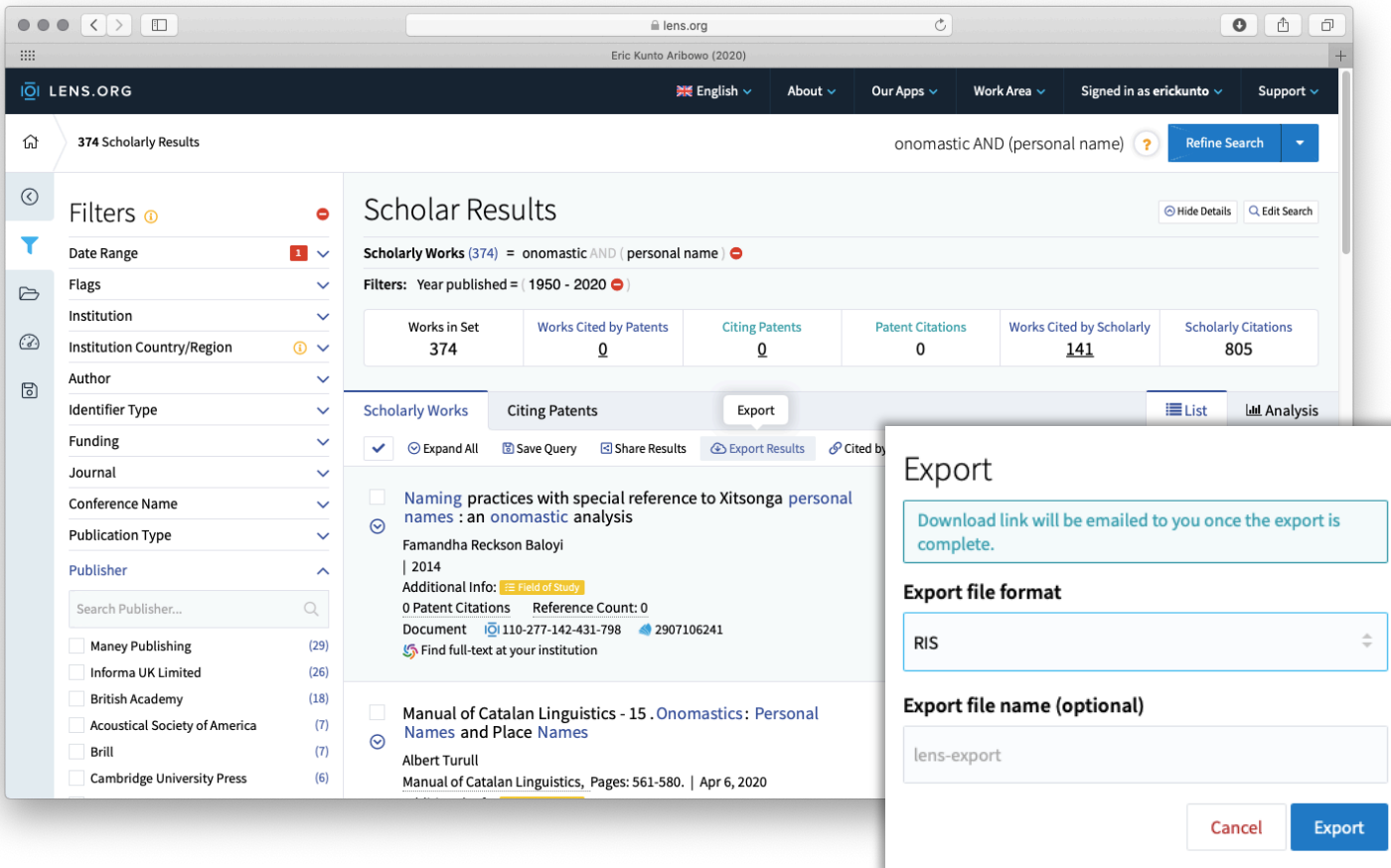

## Langkah-langkahnya:

- 1. Klik "Export Results"
- 2. Pilih format RIS atau BibTeX
- 3. Buka Mendeley Desktop
- 4. Pilih File > Import > pilih file

5. Klik OK

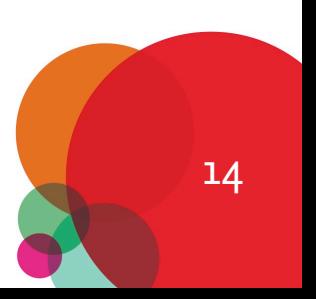

15

# Bagaimana cara menyimpan hasil pencarian dari Lens dan mengimpor ke Mendeley Desktop?

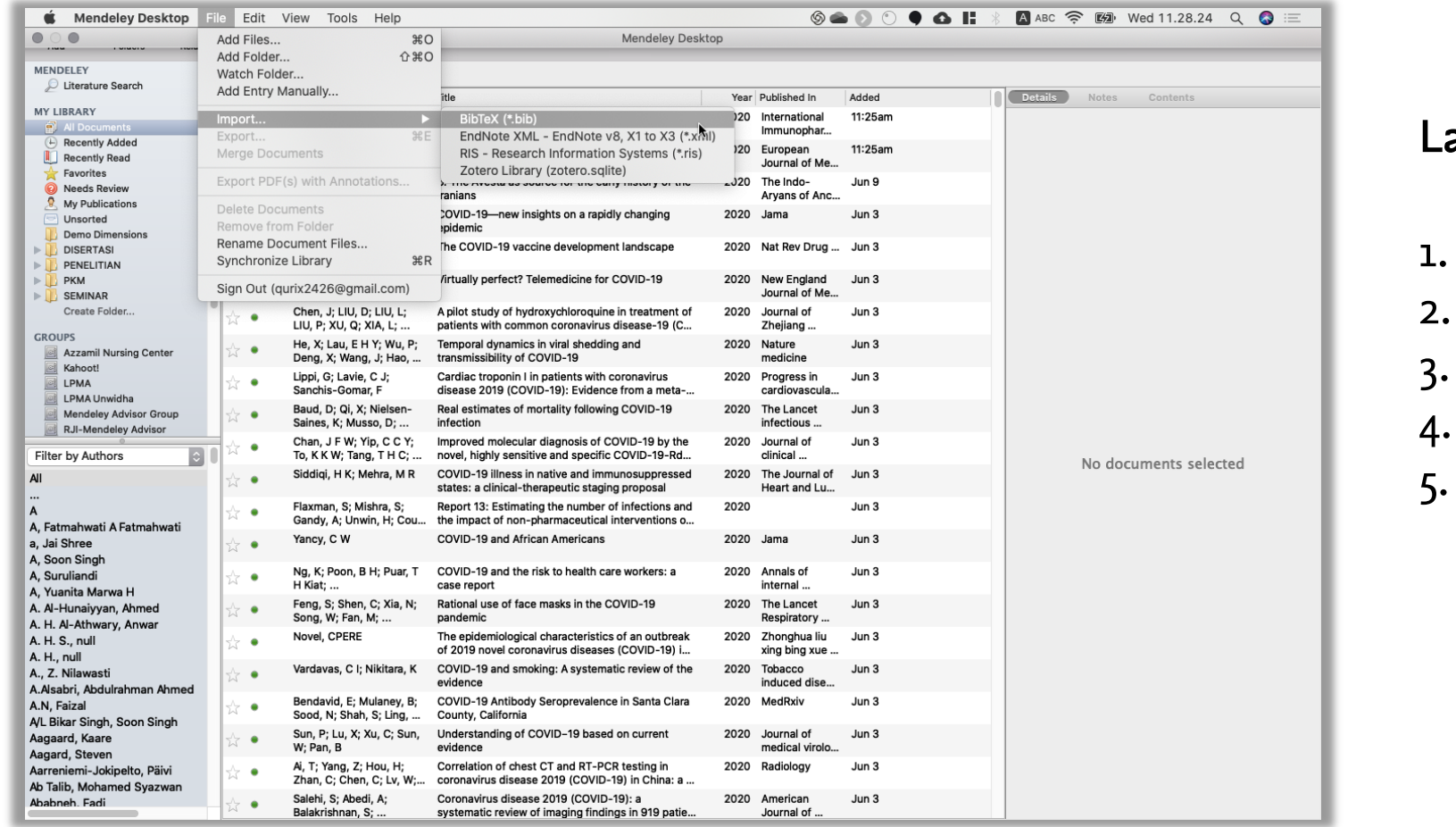

Langkah-langkahnya:

Klik "Export Results" Pilih format RIS atau BibTeX Buka Mendeley Desktop Pilih File > Import > pilih file 5. Klik OK

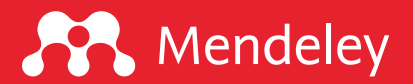

# "There is no **BEST** tool in research, but some are more interesting than others."

-Eric Kunto Aribowo

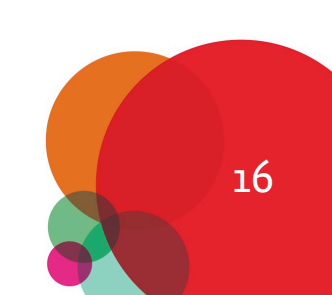

## **SP** Mendeley

## Bacaan lanjutan

- $\Box$  7 reasons why you should try Lens.org  $[\underline{\text{link}}]$
- **Q** Mapping science using Microsoft Academic data [link]
- $\Box$  Lens.org detailed review of a new open discovery and citation in

# [Sumber](https://www.mendeley.com/datasets) belajar mandir

- **Q** Mendeley support [fo](https://www.mendeley.com/careers)rum: https://service.elsevier.com/app/social/lome/support
- **q** 9 Reasons Why You should Choose Mendeley: https://doi.org/10.6084
- **Q** [Panduan Mendeley: https://sites.google.com/u](https://doi.org/10.6084/m9.figshare.7949666.v1)nwidha.id/mendele
- **Q** Artikel tentang Mendeley: https://www.erickunto.com/tag/mende
- **Q** Materi pelatihan Mendeley: https://s.id/mendeley-poltektegal
- **Q** Latihan Mendeley: http://s.id/latihan-mendeley
- **Q** Mengelola Referensi Ilmiah dengan Software Mendeley: https://doi.org/10.6084/m9.figshare.8009924.v1
- □ Simple Guide for Referencing: https://doi.org/10.6084/m9.figshar
- **Q** Mendeley Dataset: https://www.mendeley.com/datasets
- **Q** Mendeley Career: https://www.mendeley.com/careers
- **Q** Mendeley Funding: https://www.mendeley.com/research-funding
- $\Box$  Mengenal piranti cek similaritas dan bagaimana mengintrepretas https://doi.org/10.6084/m9.figshare.7949666.v1

# Mendeley App Smashing Series

#### **A** Mendeley

#### www.mendeley.com

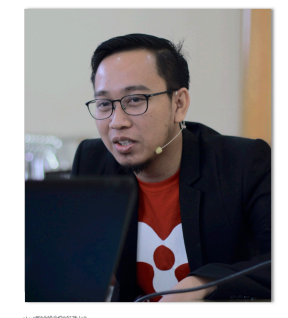

#### **Mendeley App Smashing**

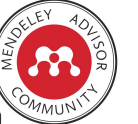

App Smashing #1: Mendeley X Publish or Perish

Eric Kunto Aribowo | Mendeley Advisor Rabu, 3 Juni 2020 | 13.00-14.30 WIB Info: temanacara.com/mendeley-pop

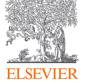

Narahubung: Teman Acara (0857 8143 5458) HTM: Rp20.000,00

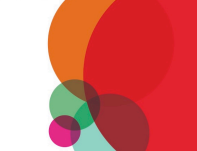

www.mendeley.com

## **A** Mendeley

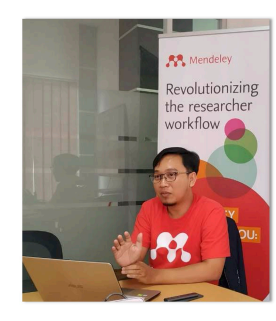

#### **Mendeley App Smashing**

App Smashing #3: Mendeley X Lens

Eric Kunto Aribowo | Mendeley Advisor Rabu, 10 Juni 2020 | 13.00-14.30 WIB Info: temanacara.com/mendeley-lens

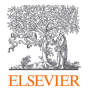

Narahubung: Teman Acara (0857 8143 5458) HTM: Rp20.000,00

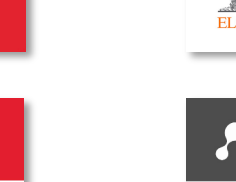

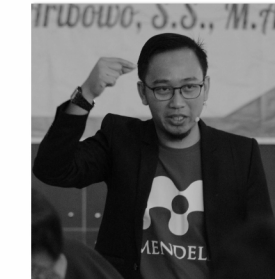

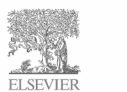

Narahubung: Teman Acara (0857 8143 5458) HTM: Rp50.000,00

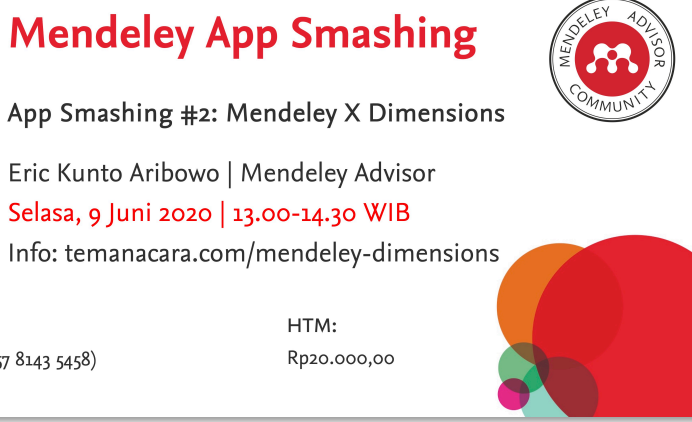

### **AP** Mendeley

Narahubung:

Teman Acara (0857 8143 5458)

**A** Mendeley

# $100000, 8.8, M.7$

### **Mendeley App Smashing**

App Smashing #4: Mendeley vs VOSviewer

Eric Kunto Aribowo | Mendeley Advisor Kamis, 11 Juni 2020 | 13.00-14.30 WIB Info: temanacara.com/mendeley-vos

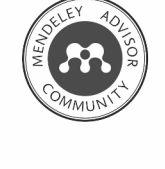

www.mendeley.com

www.mendeley.com

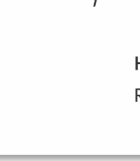

## Klik pada gambar untuk mengunduh materi

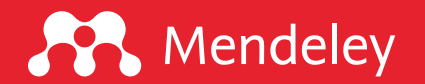

www.mendeley.com

## Tertarik untuk berkolaborasi?

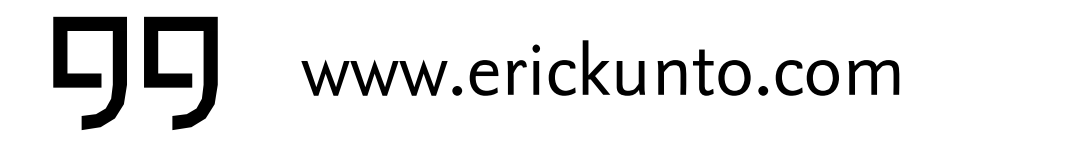

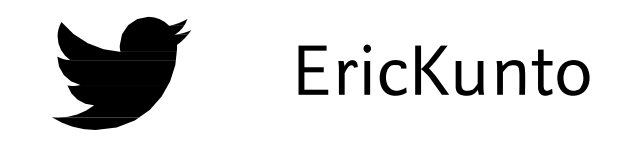

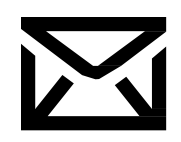

qurix2426@gmail.com CP erickunto

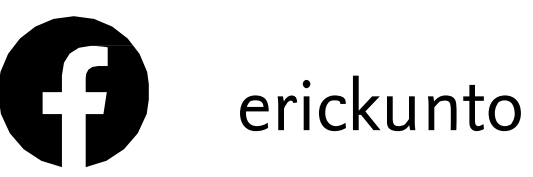

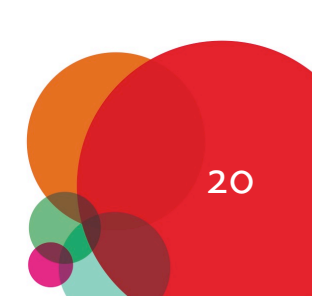

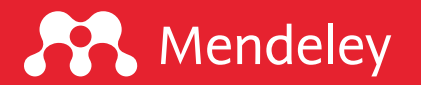

## Ingin belajar Mendeley langsung dari para Advisor Indonesia?

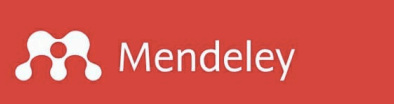

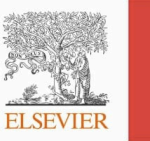

## **Webinar: One Day about Mendeley Dasar-Dasar Mendeley**

Instalasi | Impor Referensi | Manajemen Referensi | Anotasi | Membuat Kutipan dan Daftar Pustaka

#### Pemateri: **Mendeley Advisor Indonesia\***

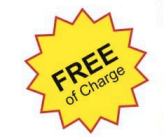

Sabtu, 13 Juni 2020 Pk. 13.00 - 16.00 WIB

Fasilitas: e-Certificate

\* Acara dimeriahkan oleh 118 orang Mendeley Advisor di seluruh Indonesia

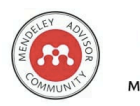

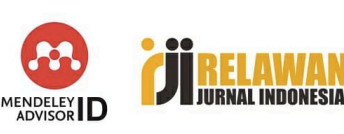

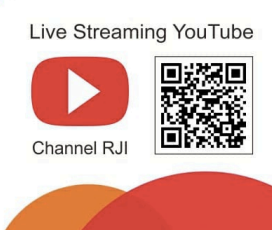

#### #MendeleyAdvisorID

## Dalam rangka hari jadi Relawan Jurnal Indonesia

- $\Box$  Acara gratis, tanpa pendaftaran
- $\Box$  Tiga sesi: Dasar, Lanjut, Kendala Teknis
- Setiap Sabtu pukul 13.00-16.00 WIB
- $\Box$  Melibatkan 118 Mendeley Advisor Indonesia
- $\Box$  Full doorprize

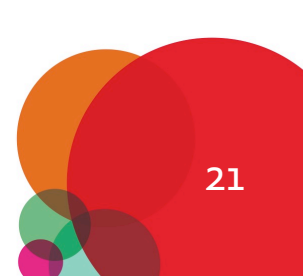